## **UỶ BAN NHÂN DÂN XÃ VĨNH Ô**

## **CỘNG HOÀ XÃ HỘI CHỦ NGHĨA VIỆT NAM Độc lập – Tự do – Hạnh phúc**

 $\hat{\text{S6}}$ : 03 /CV-UBND Về việc cung cấp video hướng dẫn dịch vụ công trực tuyến

03 */CV-UBND Vĩnh Ô, ngày 04 tháng 01 năm 2024* 

Kính gửi: - Các cơ quan, đơn vị trên địa bàn xã; - Cán bộ, công chức xã; - Các thôn.

Thực hiện Công văn số 2463/UBND-VP ngày 29/12/2023 của UBND huyện Vĩnh Linh Về việc cung cấp video hướng dẫn dịc vụ công trực tuyến. Nhằm đẩy mạnh triển khai dịch vụ công trực tuyến, thay đổi tư duy từ "*làm thay, làm hộ*" sang hỗ trợ, hướng dẫn để nâng cao kỹ năng số cho người dân, doanh nghiệp, UBND xã sử dụng video hướng dẫn về dịch vụ công trực tuyến, bao gồm: đăng ký tài khoản, đăng nhập tài khoản, nộp hồ sơ trực tuyến, thanh toán phí, lệ phí, thuế đất trực tuyến. Đồng thời, UBND xã Vĩnh Ô yêu cầu cán bộ, công chức cấp xã thực hiện một số nội dung sau:

**1.** Cán bộ, công chức cấp xã tăng cường ứng dụng công nghệ thông tin trong thực hiện nhiệm vụ; tăng cường tuyên truyền đến đoàn viên, hội viên của mình về sử dụng dịch vụ công trực tuyến khi có nhu cầu giải quyết thủ tục hành chính.

**2.** Công chức Văn hoá xã phối hợp với cán bộ Đài truyền thanh và các ban ngành, đoàn thể cấp xã tăng cường công tác tuyên truyền về công tác cải cách hành chính bằng nhiều hình thức.

**3.** Các cơ quan, đơn vị và nhân dân trên địa bàn xã tăng cường sử dụng dịch vụ công trực tuyến khi có nhu cầu giải quyết thủ tục hành chính tại Bộ phận tiếp nhận và trả kết quả xã Vĩnh Ô.

**4.** Sử dụng điện thoại thông minh quét mã QR Code *(phụ lục kèm theo)* để xem hướng dẫn cụ thể về quy trình đăng ký tài khoản, đăng nhập tài khoản, nộp hồ sơ trực tuyến, thanh toán phí, lệ phí, thuế đất trực tuyến.

Nhằm từng bước xây dựng hệ thống hành chính hiện đại, UBND xã yêu cầu các cơ quan, đơn vị và toàn thể nhân dân phối hợp thực hiện./.

**Nơi nhận:** - UBND huyện; - Lưu: VP.

**TM. UỶ BAN NHÂN DÂN CHỦ TỊCH**  $\vee \tilde{i}_{\mathcal{N} \mu}$ **Trần Văn Tặng**

## **PHỤ LỤC**

**Danh mục đường dẫn liên kết các video hướng dẫn dịch vụ công trực tuyến**

(Kèm theo Công văn số  $\,03$  /CV-UBND  $\,$ ngày  $\,04$ /01/2024 của UBND xã Vĩnh Ô)

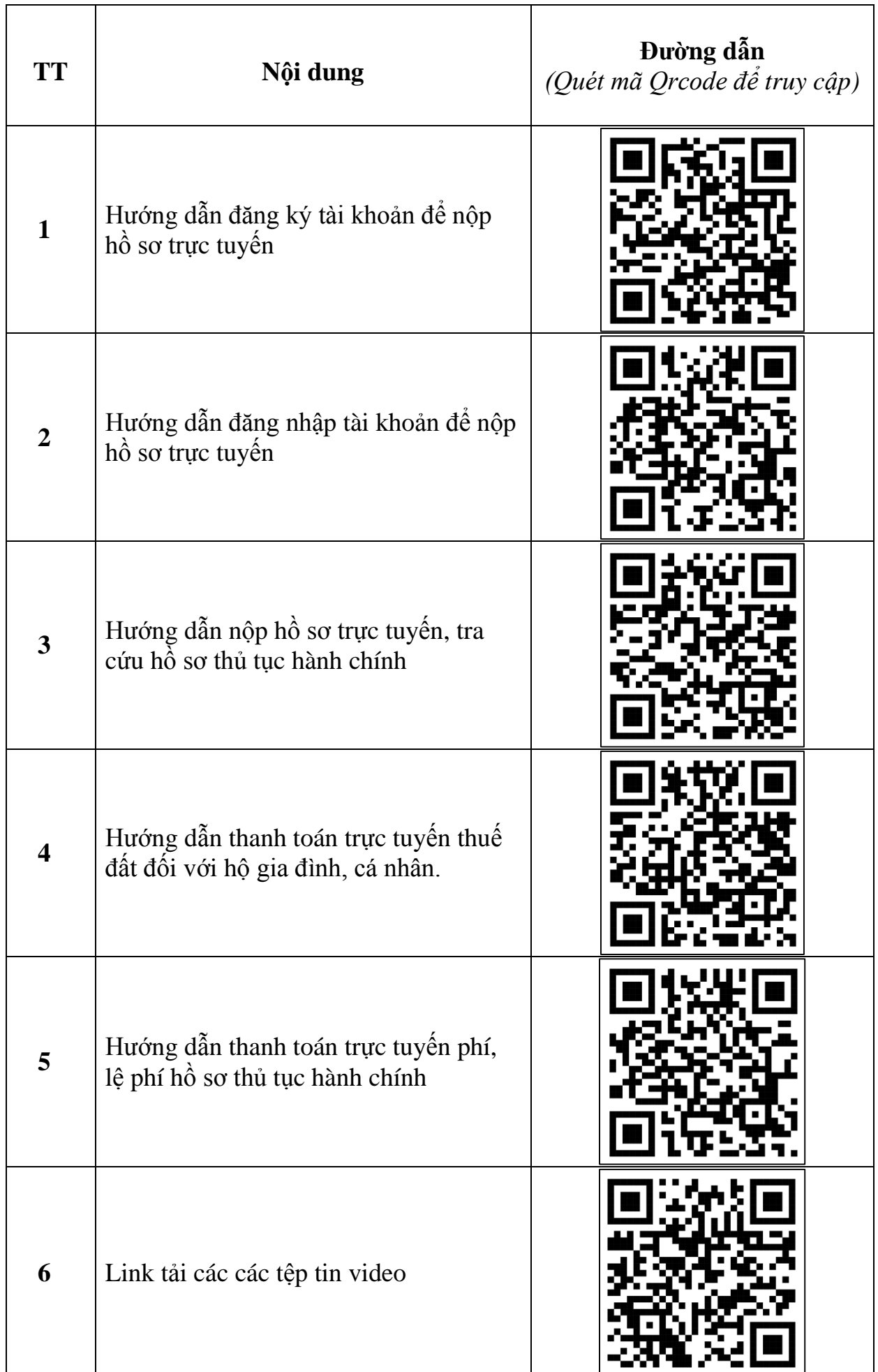